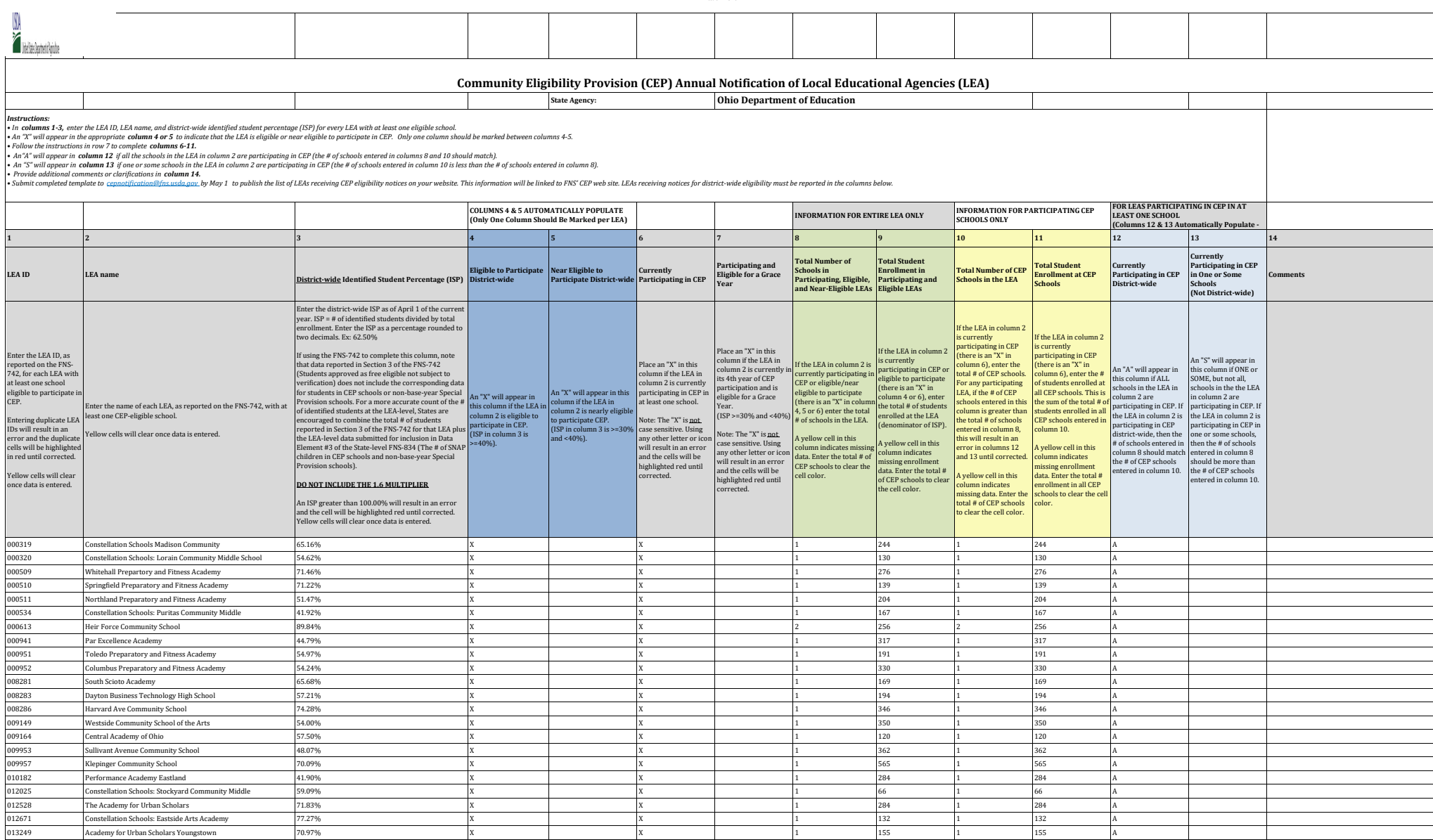

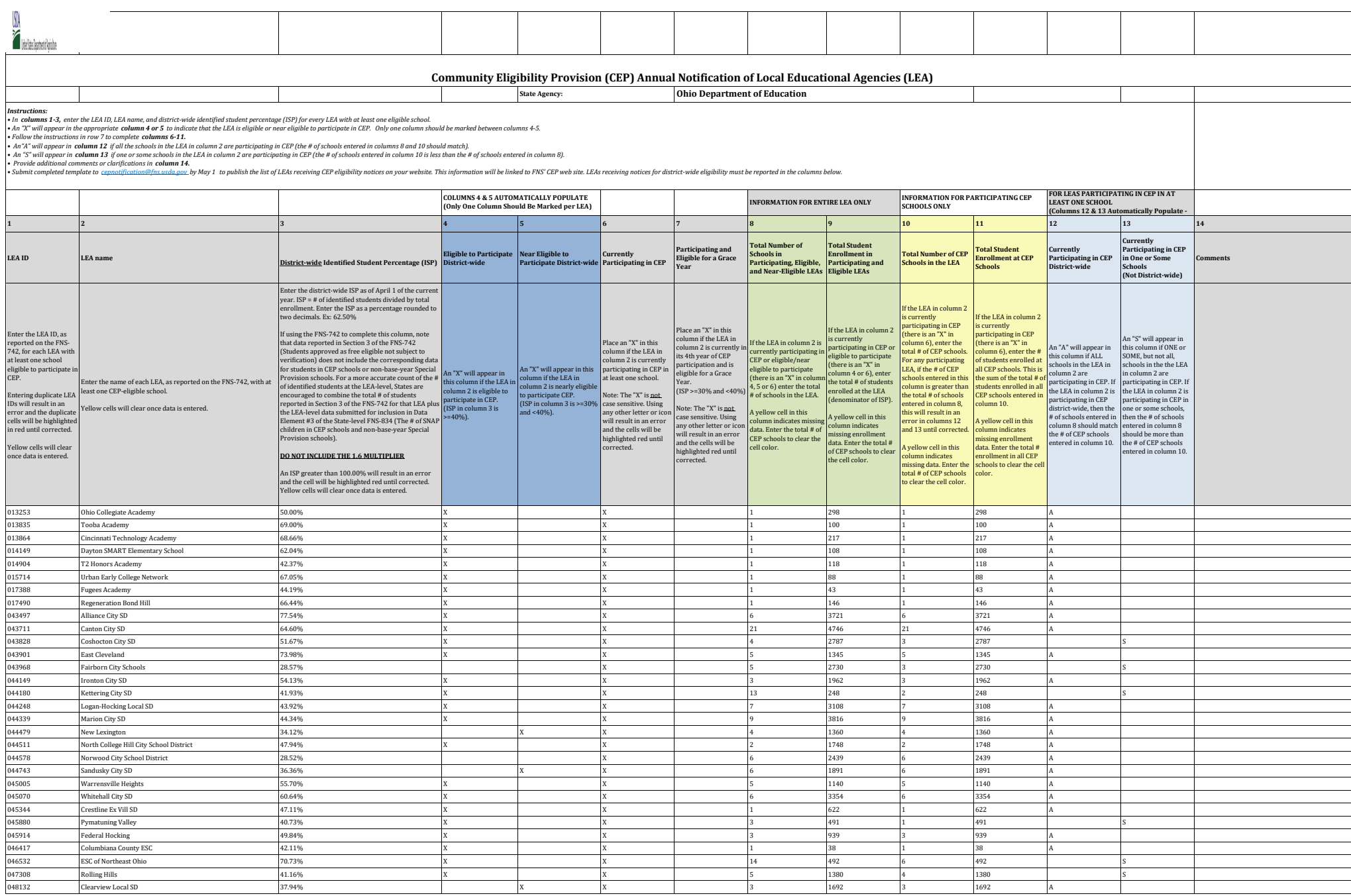

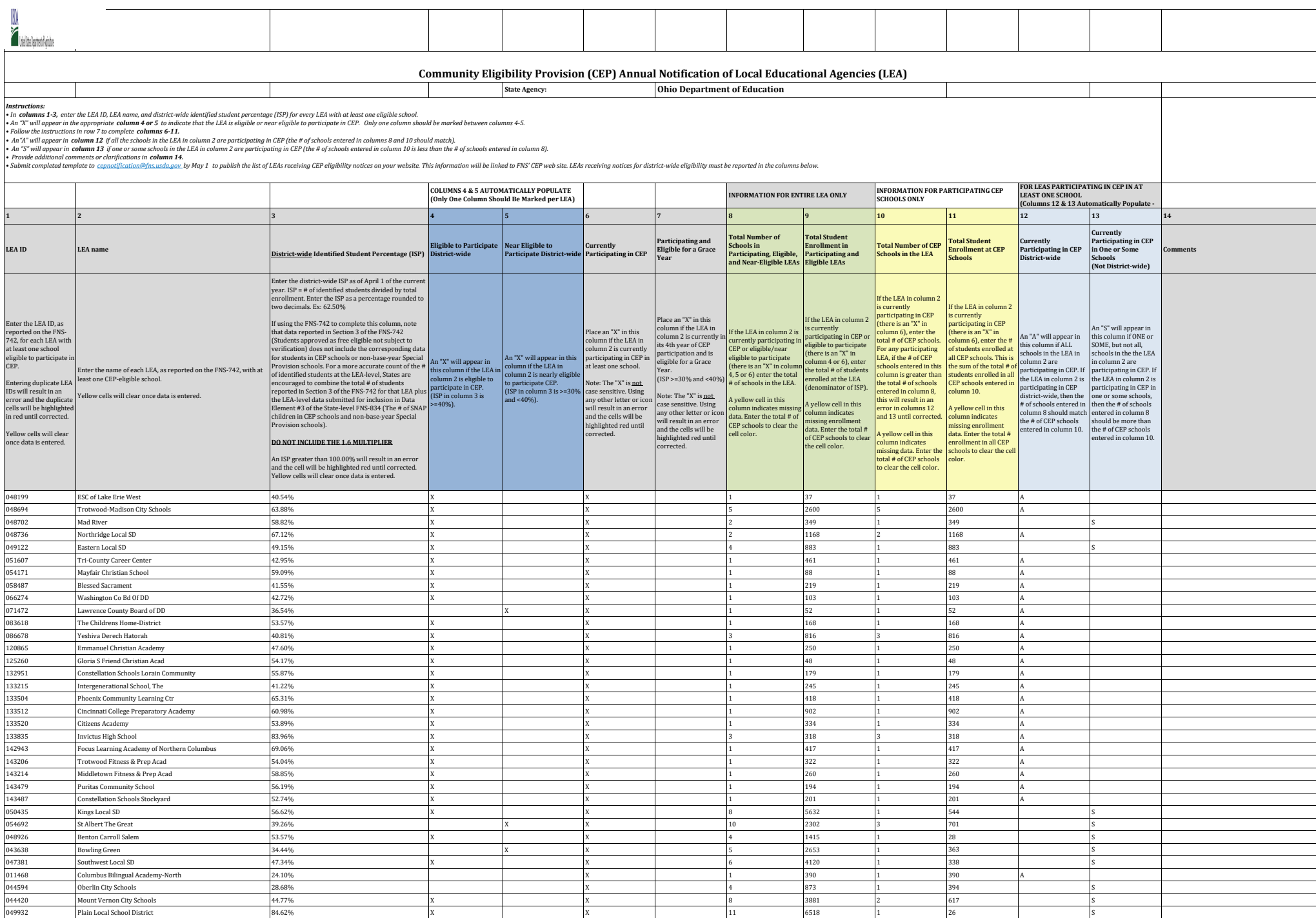

000779 Educational Academy for Boys & Girls 30.99% 30.99% X X 1 142 1 142 1 142 1 142 1 142 1 142 1 142 1 142 1

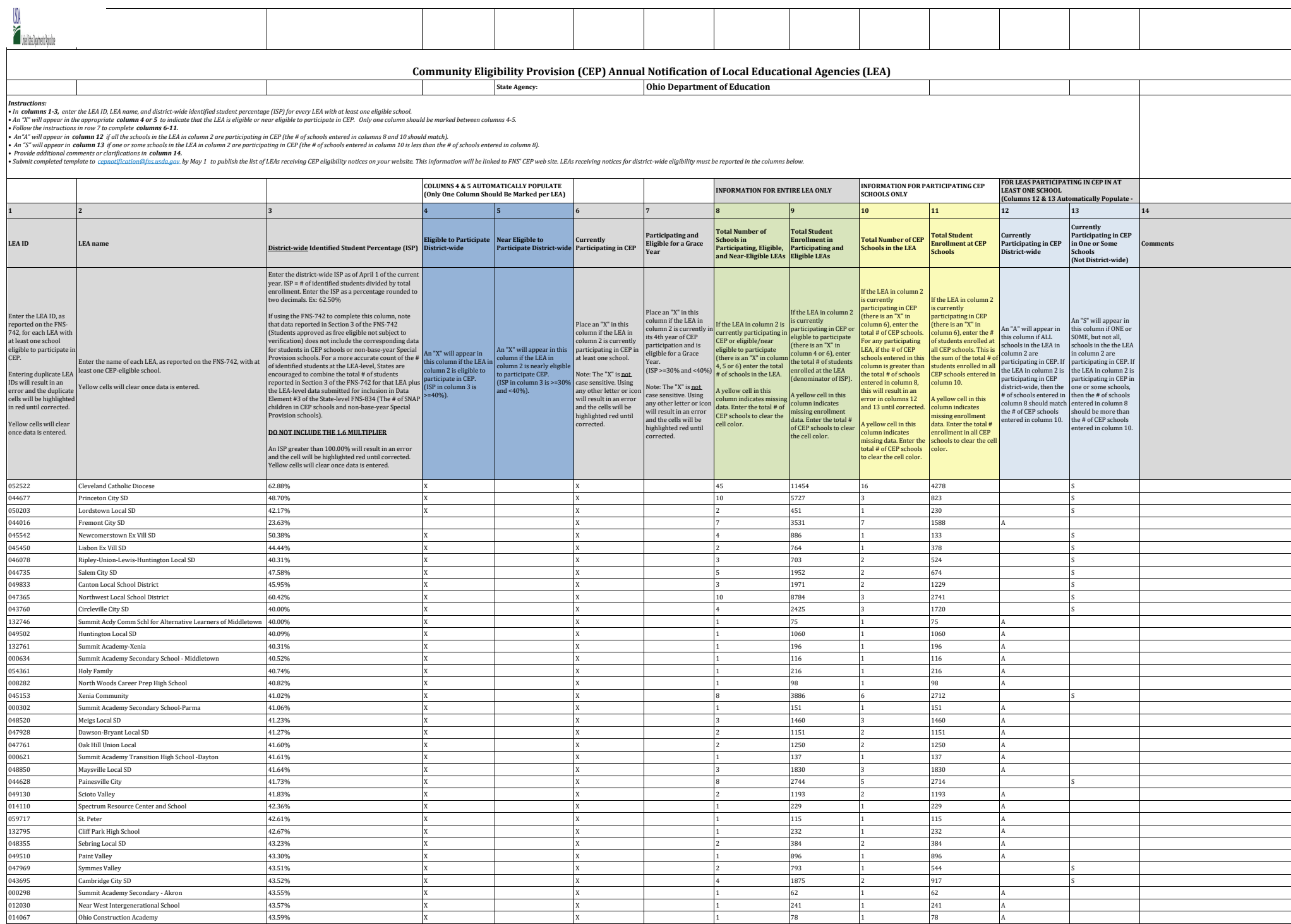

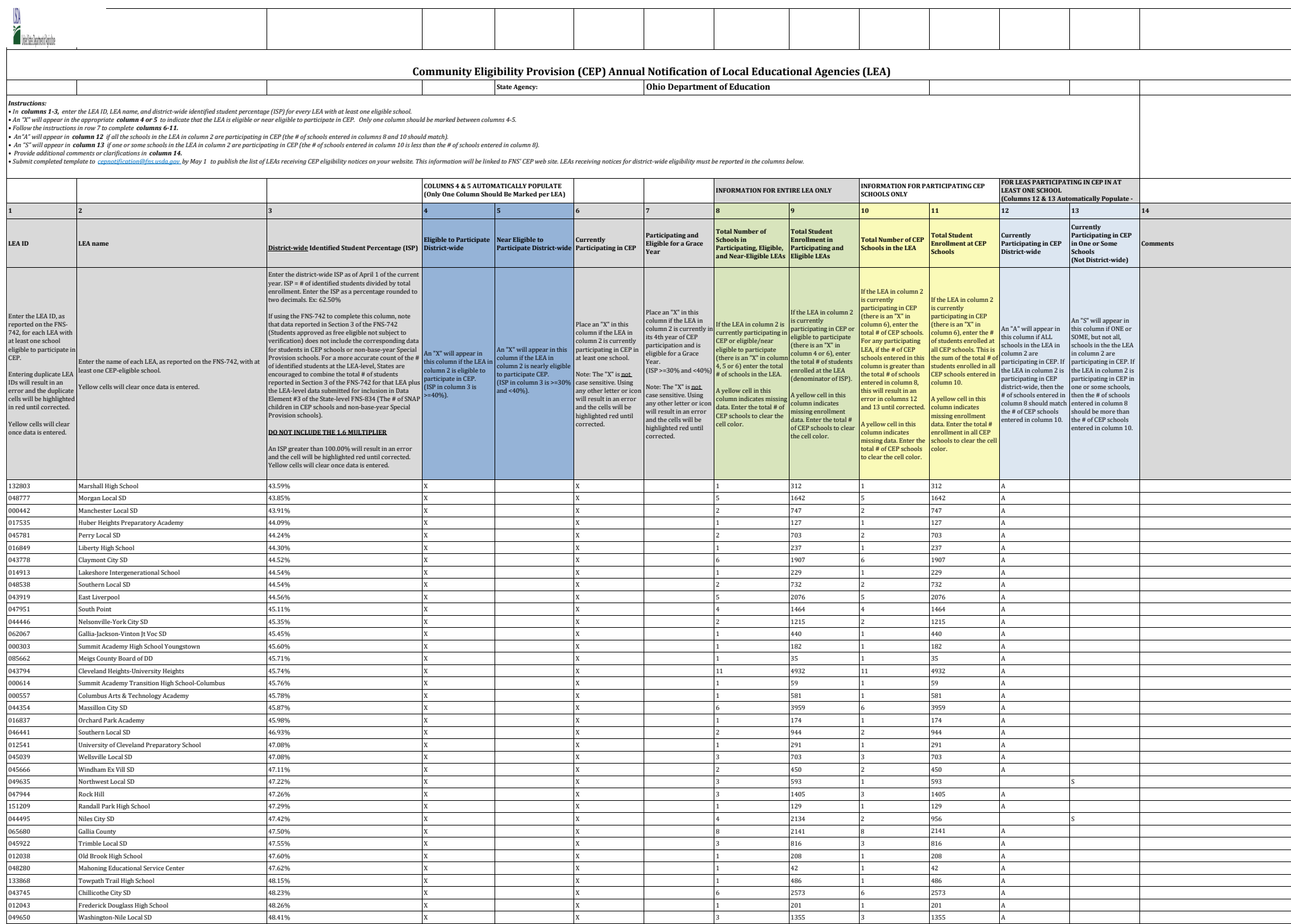

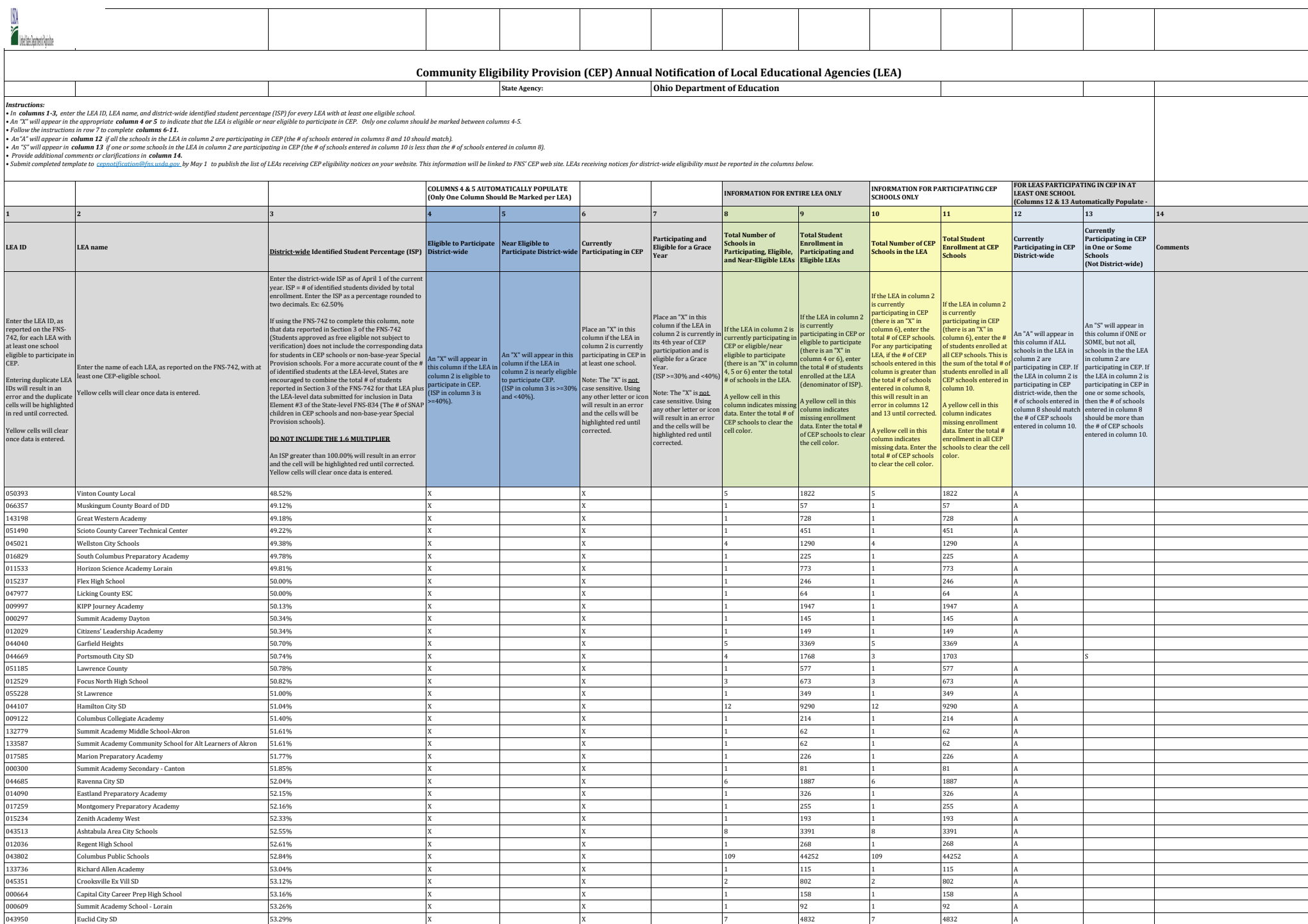

ольно сольно сольно до сольно сольно сольно сольно сольно сольно сольно сольно сольно сольно сольно сольно сол<br>ОТДАНИ Селти Нидра Сольно сольно сольно сольно сольно сольно сольно сольно сольно сольно сольно сольно сольно

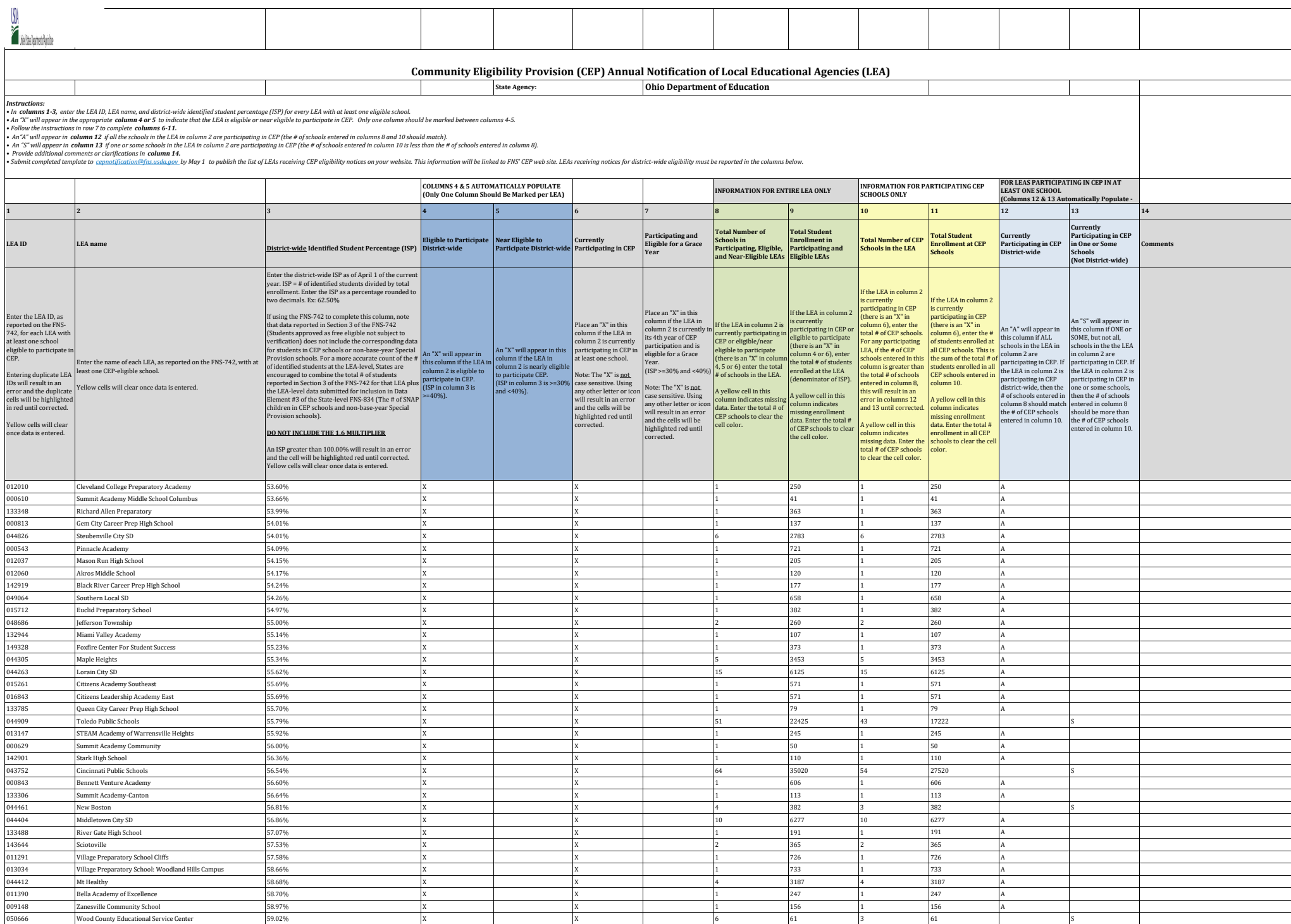

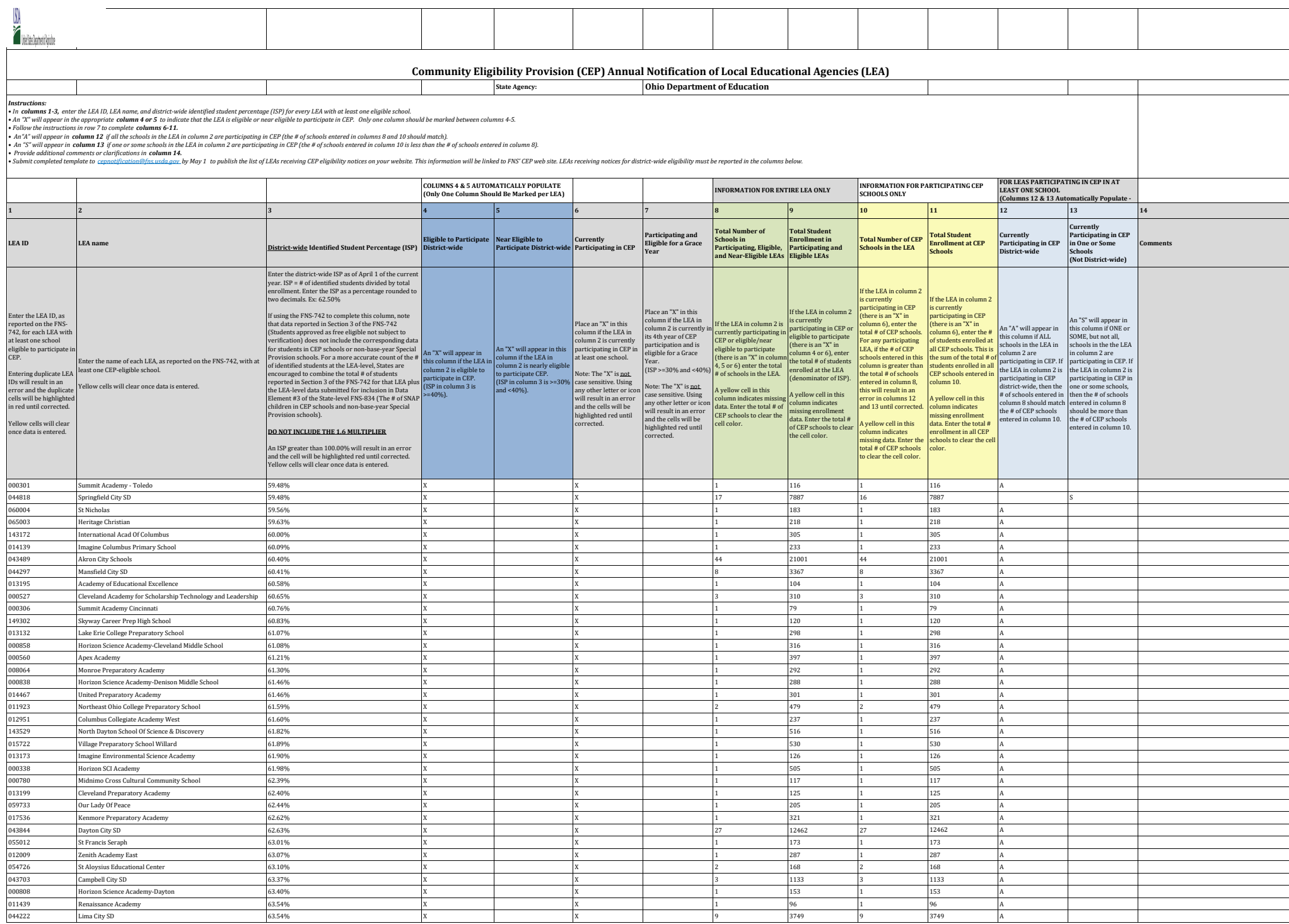

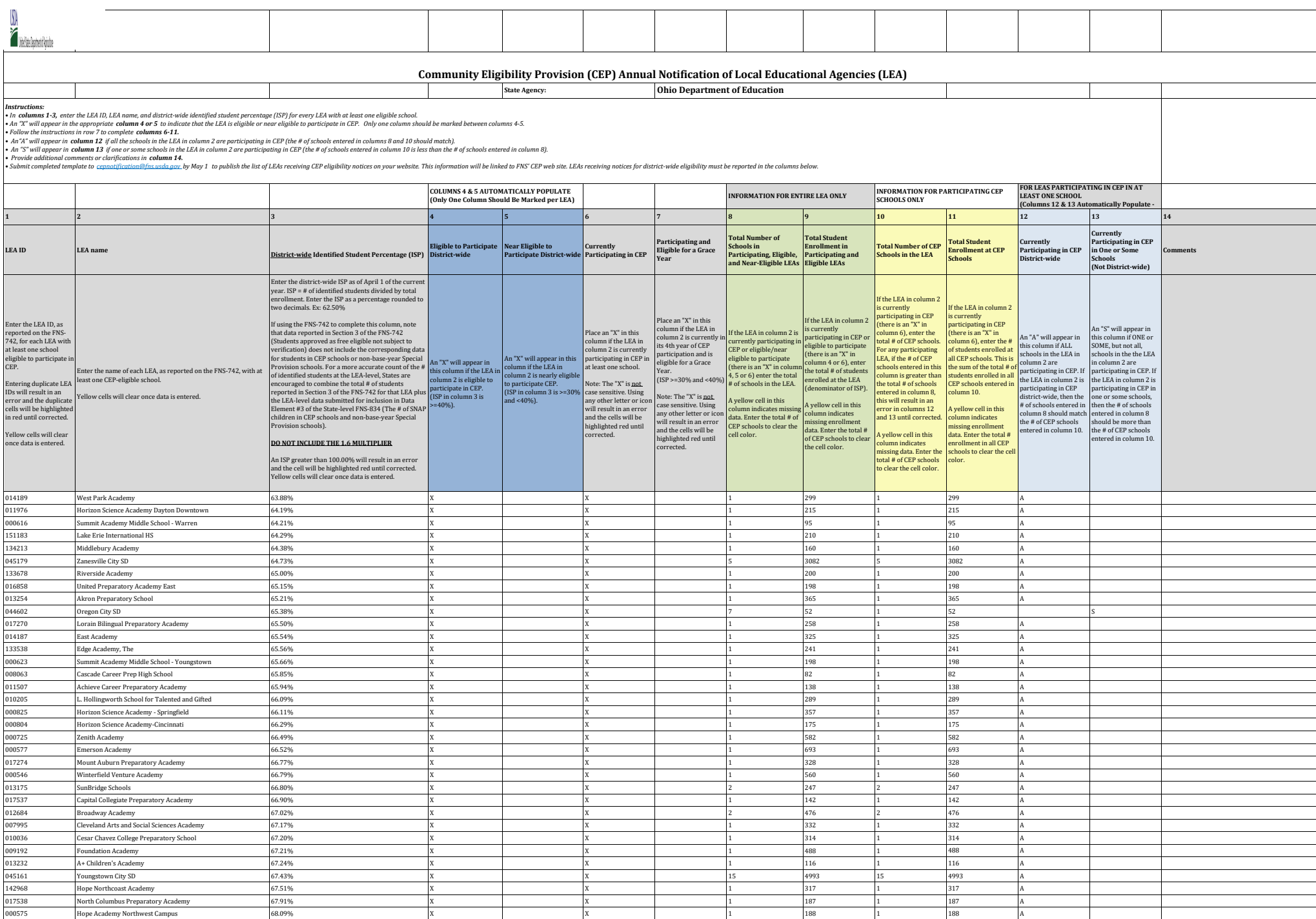

014147 East Preparatory Academy 68.25% X X 1 211 1 211

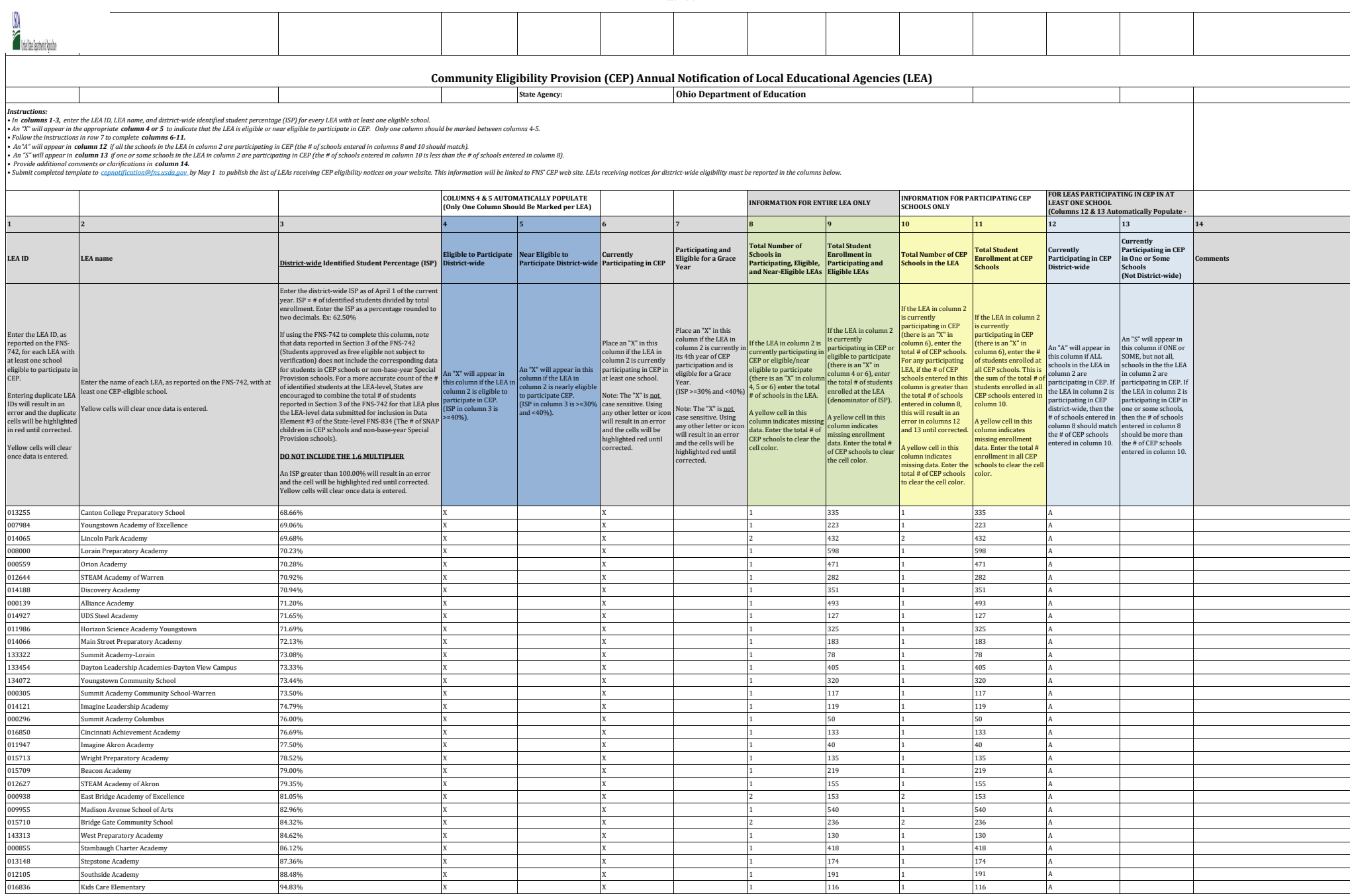

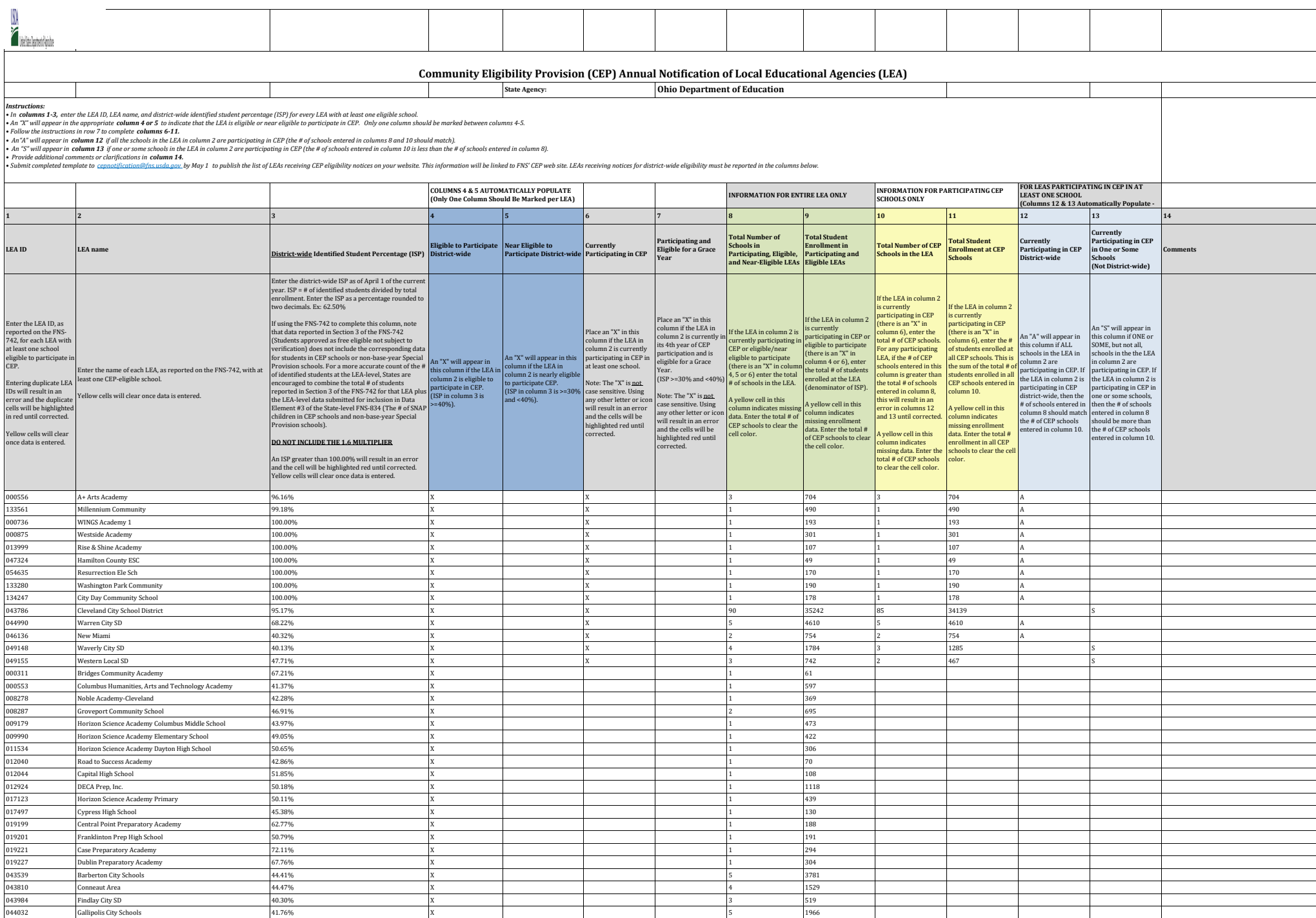

044453 Newark City SD 48.69% X 13 5763

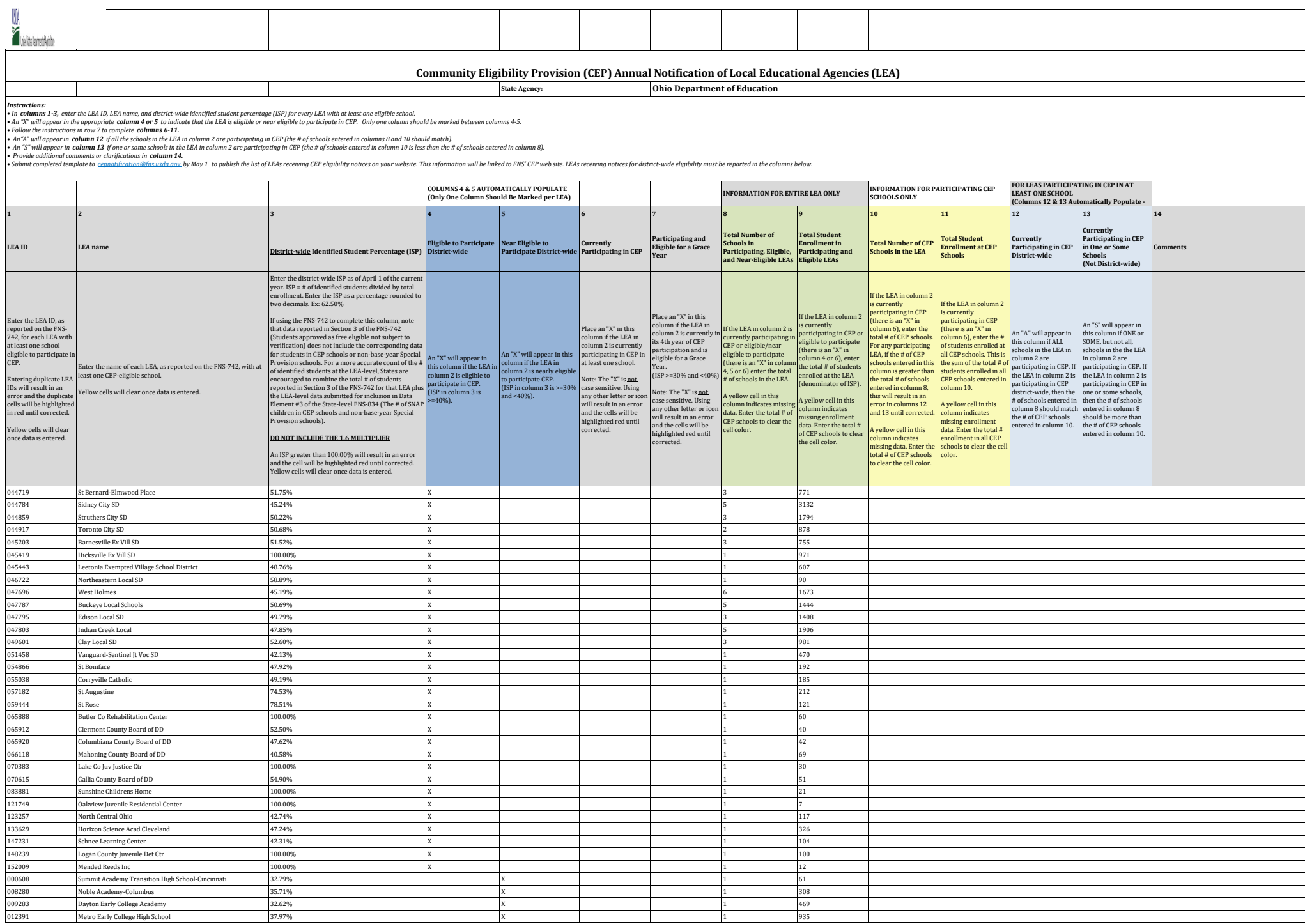

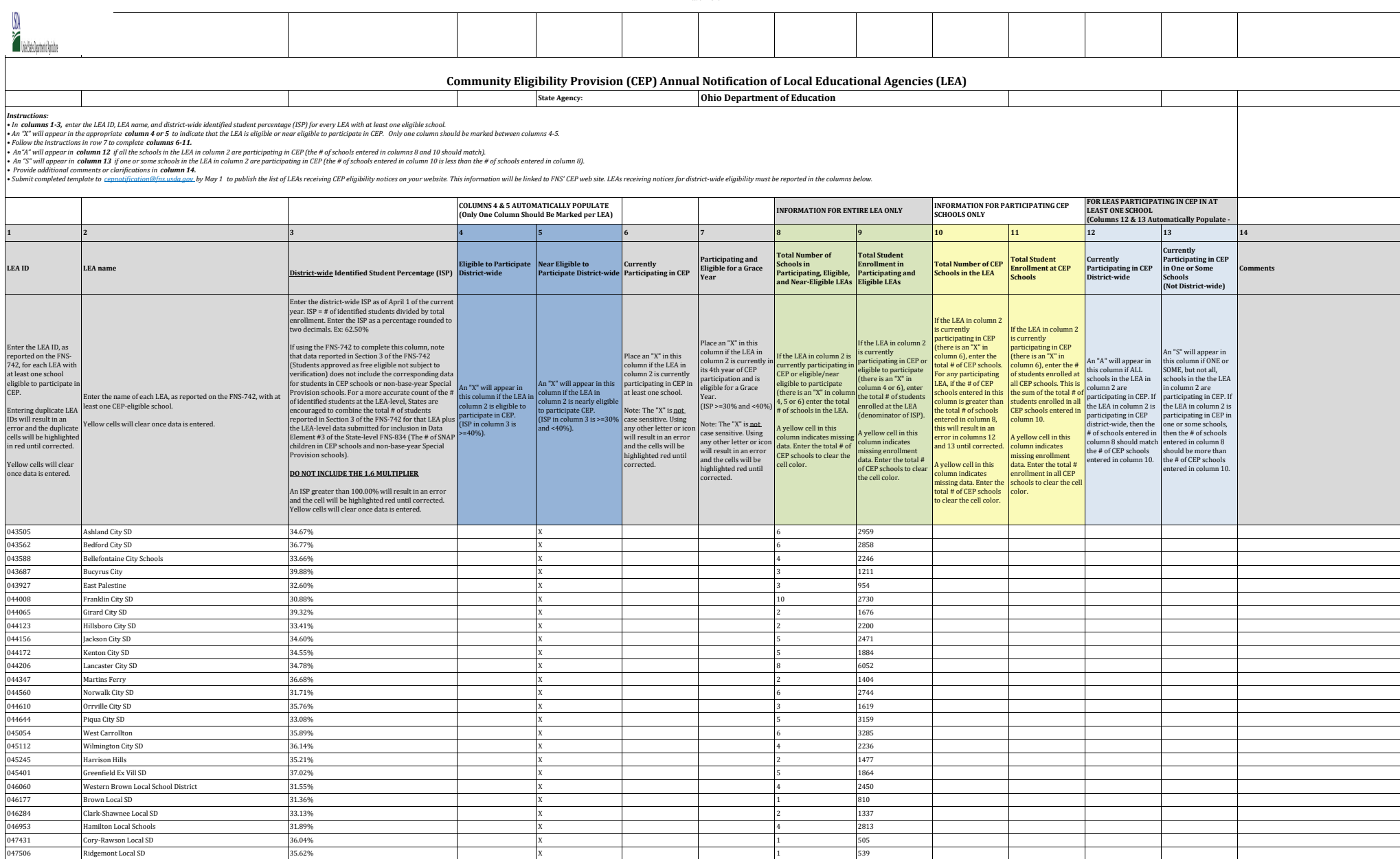

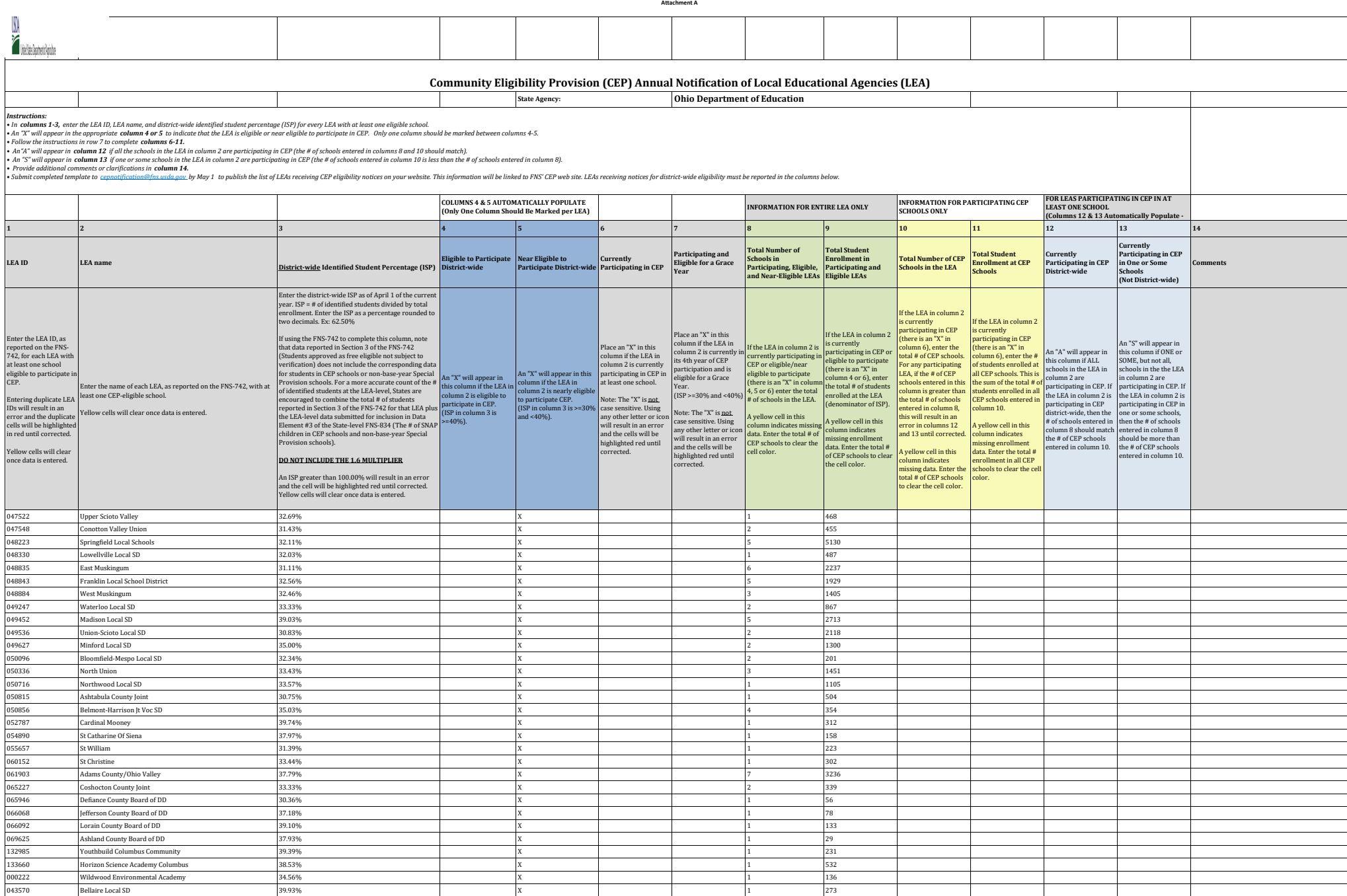

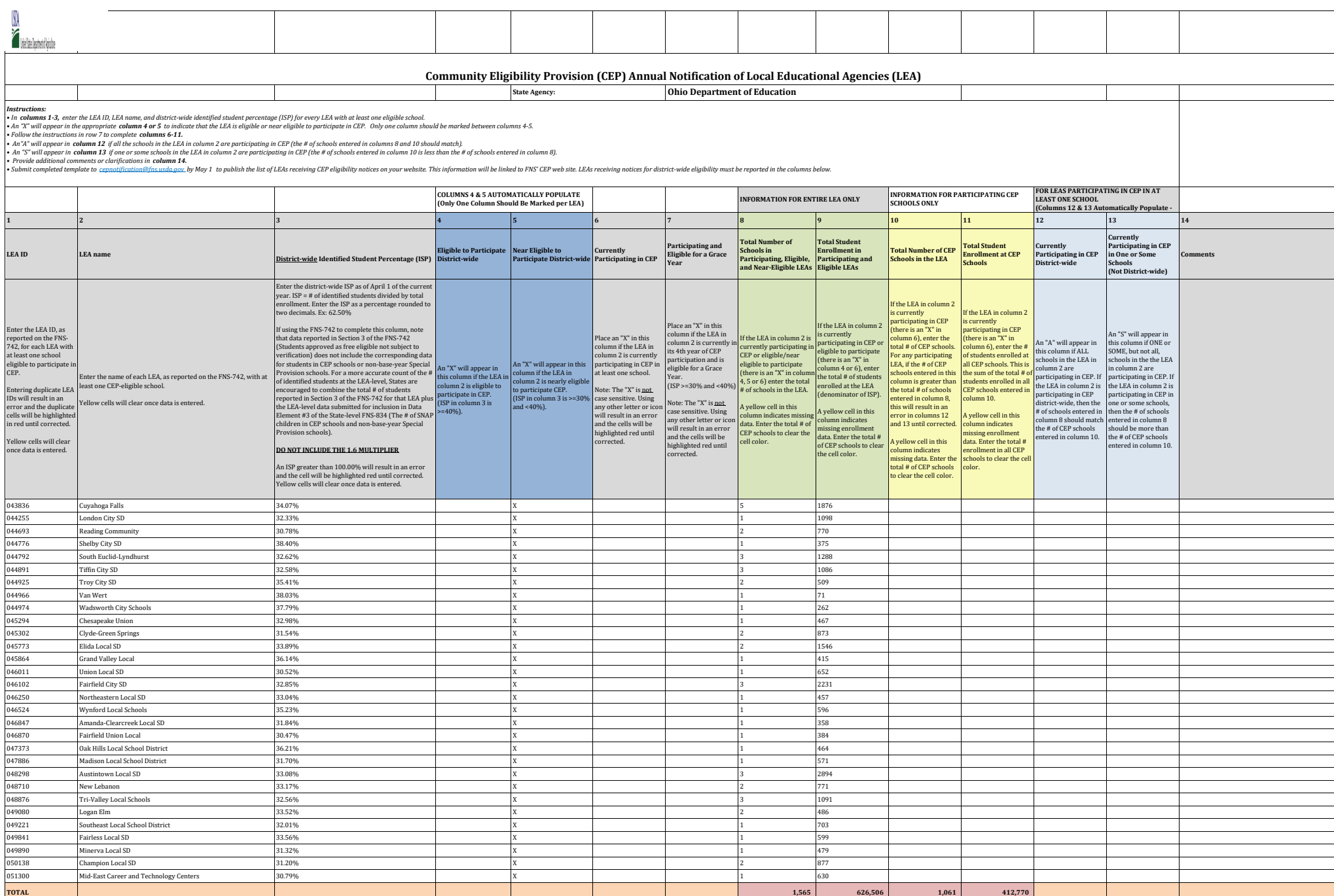